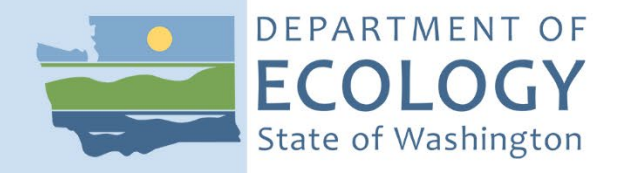

# Standard Operating Procedure EAP073, Version 2.5

Minimum Requirements for the Collection of Freshwater Benthic Macroinvertebrates in Streams and Rivers

August 2022 Publication 22-03-213 [Recertified 2022]

# **Purpose of this Document**

The Washington State Department of Ecology develops Standard Operating Procedures (SOPs) to document agency practices related to sampling, field and laboratory analysis, and other aspects of the agency's technical operations.

# **Publication Information**

This SOP is available on the Department of Ecology's website at [https://apps.ecology.wa.gov/publications/SummaryPages/2203212.html.](https://apps.ecology.wa.gov/publications/SummaryPages/2203212.html)

Ecology's Activity Tracker Code for this SOP is 19-005.

### *Recommended citation***:**

Larson, C. 2022. Standard Operating Procedure EAP073, Version 2.5: Minimum Requirements for the Collection of Freshwater Benthic Macroinvertebrates in Streams and Rivers. Publication 22-03-212. Washington State Department of Ecology, Olympia. [https://fortress.wa.gov/ecy/publications/SummaryPages/1903211.html.](https://fortress.wa.gov/ecy/publications/SummaryPages/xx032xx.html)

(Recertified 2022.)

# **Contact Information**

Publications Coordinator Environmental Assessment Program Washington State Department of Ecology P.O. Box 47600 Olympia, WA 98504-7600 Phone: 360-407-6764

Washington State Department of Ecology - [https://ecology.wa.gov](https://ecology.wa.gov/)

- Headquarters, Olympia 360-407-6000
- Northwest Regional Office, Bellevue 425-649-7000
- Southwest Regional Office, Olympia 360-407-6300
- Central Regional Office, Union Gap 509-575-2490
- Eastern Regional Office, Spokane 509-329-3400

*Any use of product or firm names in this publication is for descriptive purposes only and does not imply endorsement by the author or the Department of Ecology.* 

*To request ADA accommodation for disabilities, or printed materials in a format for the visually impaired, call the Ecology ADA Coordinator at 360-407-6831 or visit [ecology.wa.gov/accessibility.](https://ecology.wa.gov/accessibility) People with impaired hearing may call Washington Relay Service at 711. People with speech disability may call TTY at 877-833- 6341.* 

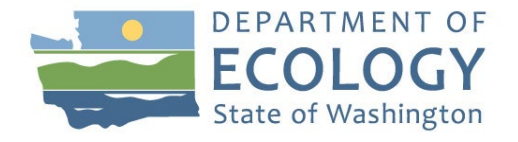

**Original Author – Chad Larson** Date –

**Original Reviewer** – Date –

**Current Author** – Chad Larson Date – 3/22/22

**Current Reviewer** – Meghan Rosewood-Thurman, Brian Engeness and Jeff Robbins Date  $-4/11/22$ 

**QA Approval** – Arati Kaza, Ecology Quality Assurance Officer

### **Recertification Date** – 4/11/2022

*Signatures Available Upon Request* 

The Washington State Department of Ecology's (Ecology's) Standard Operating Procedures (SOPs) are adapted from published methods, or developed by in-house technical and administrative experts. Their primary purpose is for internal Ecology use, although sampling and administrative SOPs may have a wider utility. Our SOPs do not supplant official published methods. Distribution of these SOPs does not constitute an endorsement of a particular procedure or method.

Any reference to specific equipment, manufacturer, or supplies is for descriptive purposes only and does not constitute an endorsement of a particular product or service by the author or by Ecology.

Although Ecology follows the SOP in most instances, there may be instances in which Ecology uses an alternative methodology, procedure, or process.

### **SOP Revision History**

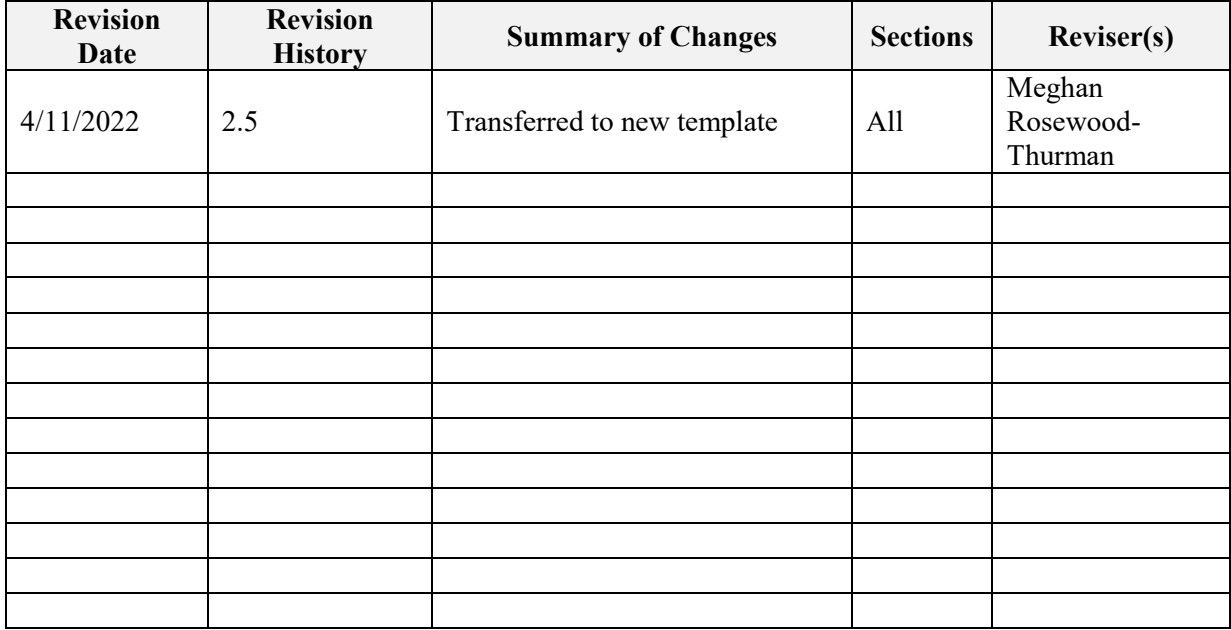

### **1.0 Purpose and Scope** 1.1 This document is the Environmental Assessment Program (EAP) Standard Operating Procedure (SOP) for the collection of freshwater benthic macroinvertebrate (BMI) data in rivers and streams for the Watershed Health Monitoring program (WHM) or related studies during a Data Collection Event (DCE). 1.2 This SOP includes procedures for sites sampled with the Narrow and Wide protocols. See SOP EAP106 (Merritt, 2022), which describes the site verification and layout procedures for the WHM Narrow Protocol and SOP EAP105 (Hartman, 2020a) which describes site layout for the Wide Protocol. 1.3 This document provides minimum requirements for the standardized methods of collecting and preserving aquatic insects, as well as for the taxonomic identification and reporting of the contents of BMI samples. **2.0 Applicability** 2.1 The methods described here are compatible with those used by other federal and state agencies in the Pacific Northwest Region (Hayslip, 2007). Data collected using these methods allows us to share data with other agencies, thereby allowing for more efficient use of time in the field and potentially more extensive sampling of the streams and rivers in Washington. 2.2 This SOP is used in combination with other SOPs to complete a DCE for the WHM program. This method explains how to collect macroinvertebrates across the main channel at eight of 11 major transects. Follow the method outlined in this SOP only after the site verification and layout procedures have been completed (Merritt, 2022, and Hartman, 2020). 2.3 To allow for comparable results, any data submitted for analysis using Ecology's bioassessment models by outside entities should be conducted in this manner. 2.4 These methods also pertain to biological assessment conducted for potential regulatory purposes, i.e., directed studies (e.g., TMDL studies) or outside entities assessing sites for potential listing on the state's 303(d) list for "biological impairment" (see Ecology's Water Quality Program Policy 1-11: Bioassessment). **3.0 Definitions**  3.1 DCE: The Data Collection Event is the sampling event for the given protocol. Data for a DCE are indexed using a code which includes the site ID followed by the year, month, day, and the time (military) for the start time of the sampling event. For example:

within one working day, lasting four to six hours, on average.

WHM07620-000222-DCE-YYYY-MMDD-HH:MM. One DCE should be completed

3.2 D-frame kicknet (Fig. 1): A lightweight, packable net used for the collection of aquatic macroinvertebrates. The kicknet is composed of a three to four foot pole with a Dshaped frame attached to the bottom. The flat side of the frame goes against the substrate. The frame is one foot wide and one foot tall. There is a 500-micron mesh net attached to the frame. The kicknet functions across most substrate types, this is the required sampling device for status and trends monitoring.

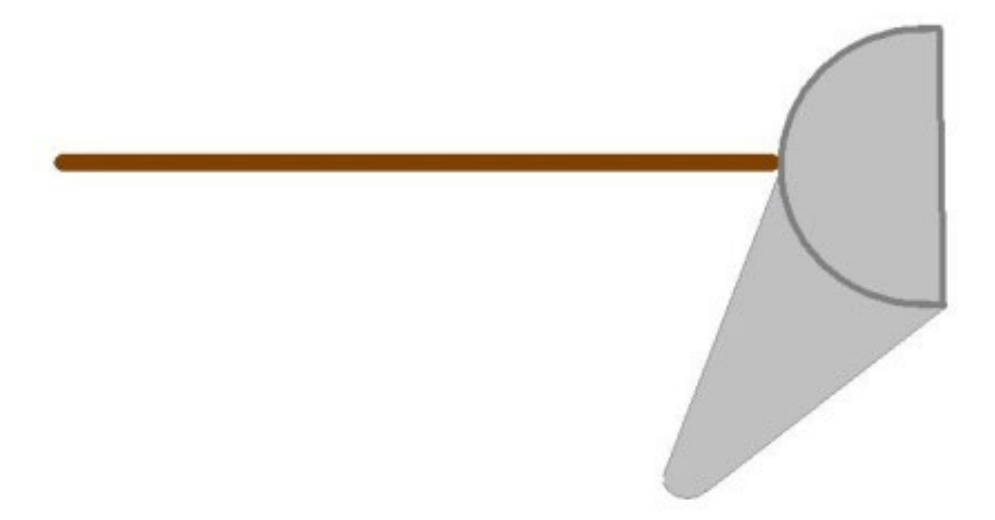

Figure 1. Diagram of a D-frame kicknet**.** 

- 3.3 EAP: Environmental Assessment Program
- 3.4 Ecology: Washington State Department of Ecology
- 3.5 EIM: The Environmental Information Management System  $(EIM)^1$  $(EIM)^1$  is the Department of Ecology's main database for environmental monitoring data. EIM contains records on physical, chemical, and biological analyses and measurements. Supplementary information about the data (metadata) is also stored, including information about environmental studies, monitoring locations, and data quality. The "Search by map" feature enables plotting coordinates over orthophotographic imagery. EIM also includes a searchable component for [Watershed Health Monitoring Data](https://fortress.wa.gov/ecy/eimreporting/Stream/STREAMSearch.aspx?SearchType=Stream&State=newsearch&Section=all)<sup>[2](#page-5-1)</sup>

<span id="page-5-0"></span><sup>1</sup> http://www.ecy.wa.gov/eim/

 $\overline{a}$ 

<span id="page-5-1"></span>2 https://fortress.wa.gov/ecy/eimreporting/Stream/STREAMSearch.aspx?SearchType=Stream&State=newsearch&Section= all

3.6 Hess sampler: A cylindrical mesh frame that is open on either end to allow access to bottom substrates through the top of the cylinder (Figure 2). This cylinder has a 500 micron mesh net attached to part of the wall for sample collection. This sampler prevents escape of sample organisms and prevents outside materials and organisms from drifting into the net.

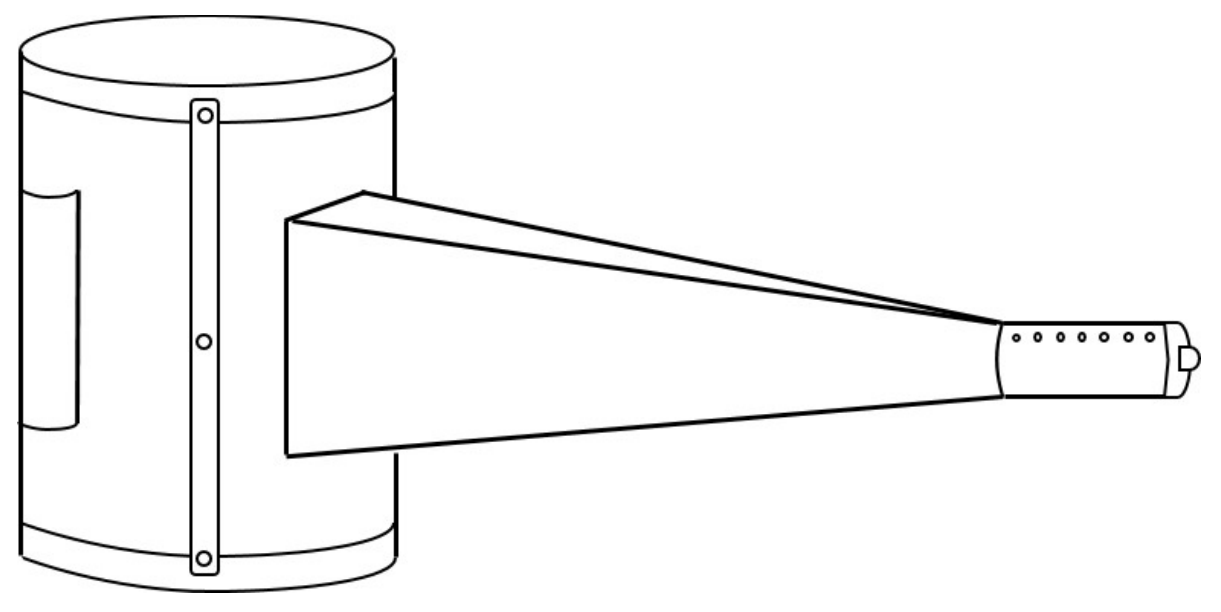

Figure 2. Diagram of a Hess sampler

- 3.7 Narrow Protocol: The set of Watershed Health Monitoring SOPs that describe data collection at wadeable sites with an average bankfull width of less than 25 m at the index station.
- 3.8 Narrow Protocol sampling stations: Sampling occurs in a zigzag sequence (Table 1) when moving upstream.

Table 1. Pre-determined station locations on each transect of a standard stream site.

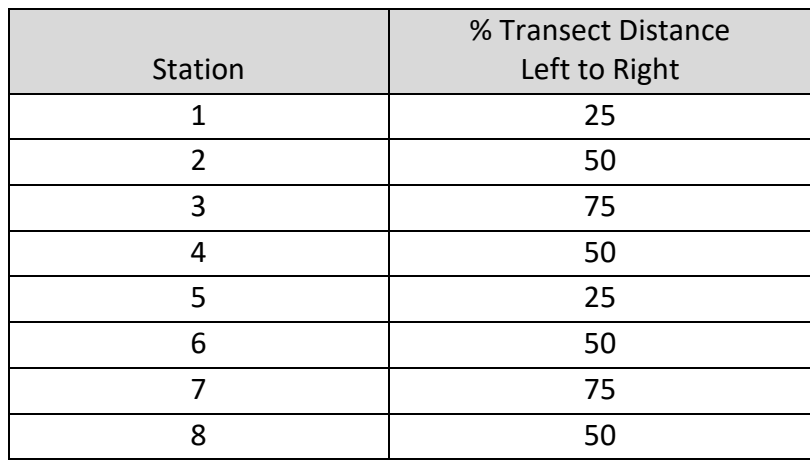

SOP EAP073, Version 2.5 Uncontrolled copy when printed — Page 5

- 3.9 Reach-wide composite sample: The reach-wide sample is composited from eight predefined stations (Table 1). Each station is located on a separate transect and selected regardless of habitat type. Sampling from multiple dispersed locations provides a representative sample.
- 3.10 SDS: Safety Data Sheets (previously Material Safety Data Sheets or MSDS) provide both workers and emergency personnel with the proper procedures for handling or working with a particular substance. An SDS includes information such as physical data (melting point, boiling point, flash point, etc.), toxicity, health effects, first aid, reactivity, storage, disposal, protective equipment, and spill/leak procedures.
- 3.11 Station: Any location within the site where an observation is made or part of a sample is collected. For SOP EAP073 and SOP EAP111 (Larson 2022), eight out of the 11 transects are randomly selected for periphyton and macroinvertebrate sampling. Table 1 defines the sampling path within the stream or river.
- 3.12 Substrate: The material that rests on the bottom of the stream.
- 3.13 Surber sampler A net used for sampling aquatic insects, composed of a  $12 \times 12$  inch square frame with a 500-micron mesh net attached. It has another  $12 \times 12$  inch square frame that sits on the substrate to border the sampling area (Figure 3).

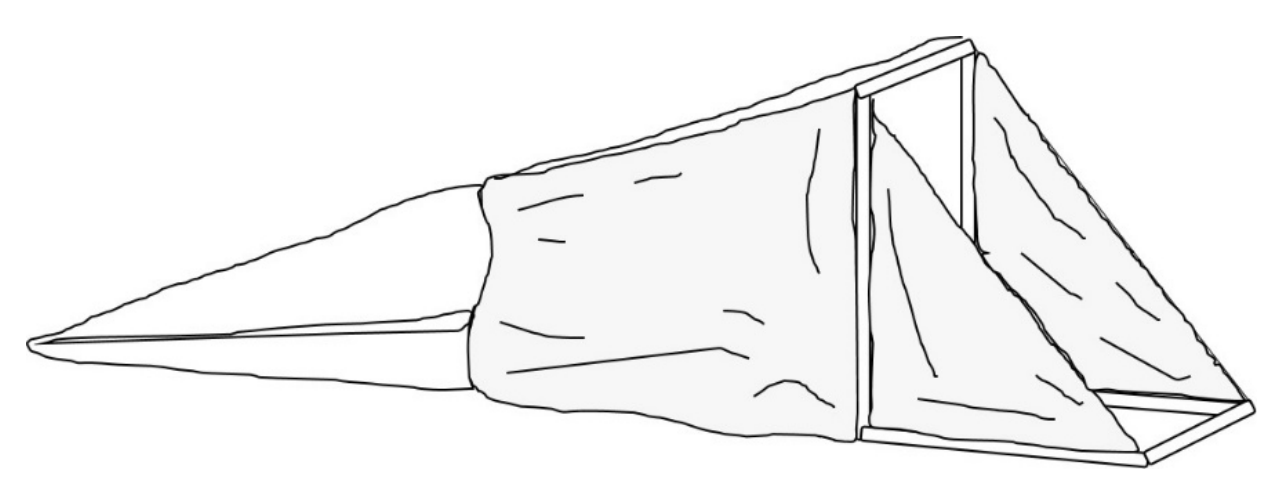

Figure 3. Surber sampler.

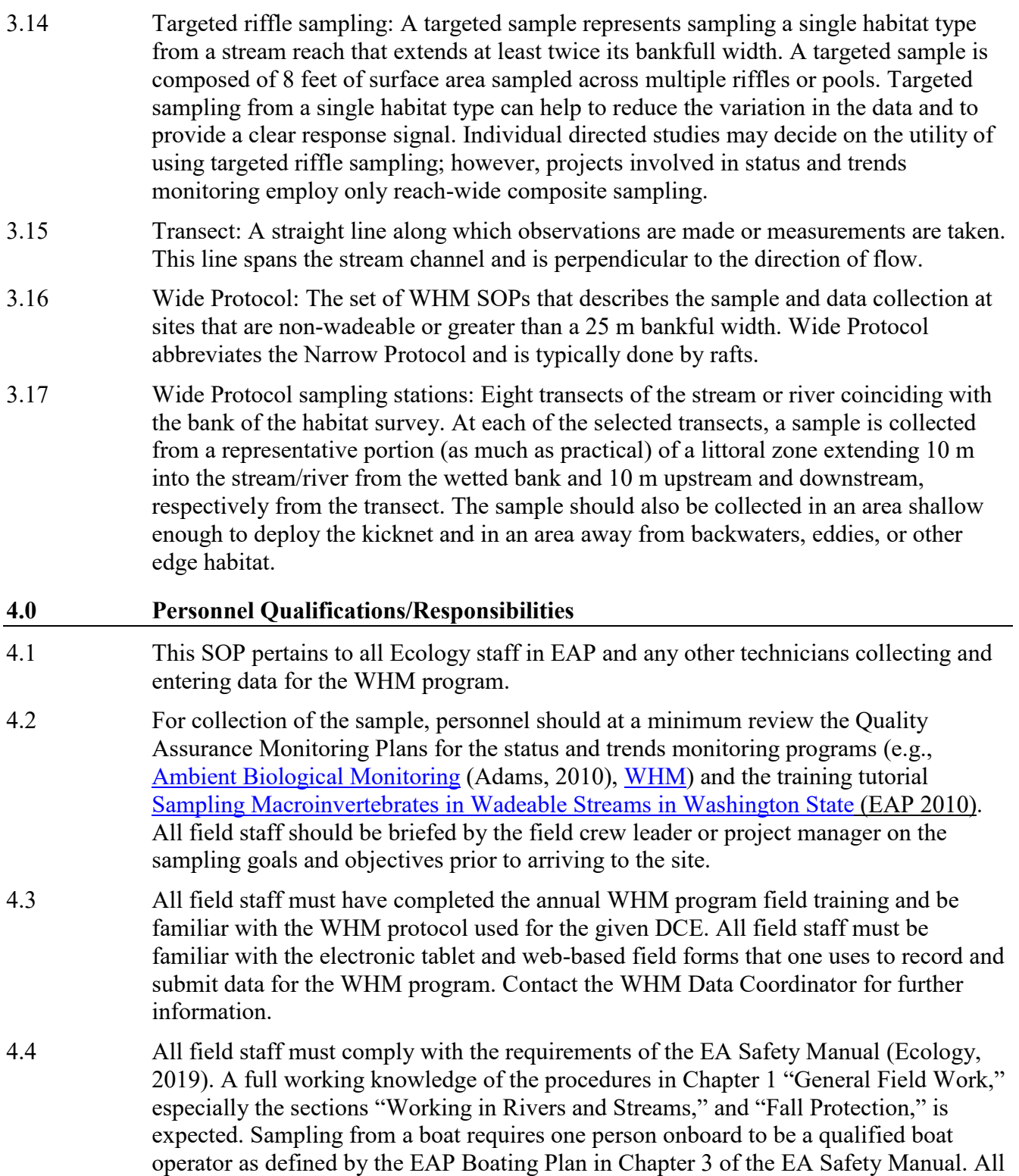

persons onboard must be familiar with Chapter 3 of the EA Safety Manual, "Boating."

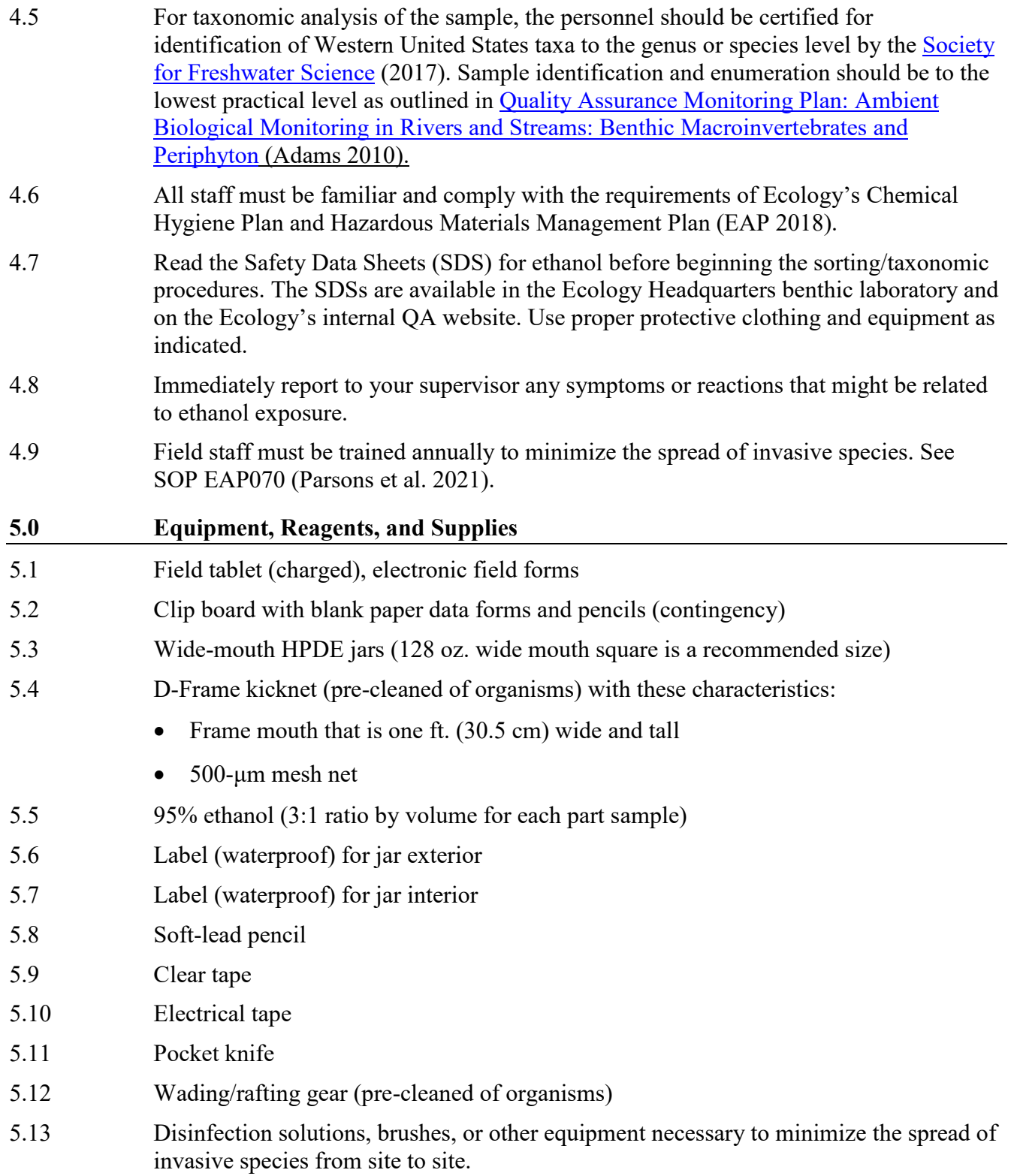

## **6.0 Summary of Procedure** 6.1 Details of the procedures determined by the purpose for monitoring (Table 2).

Table 2. Details of benthic sampling based on monitoring purpose.

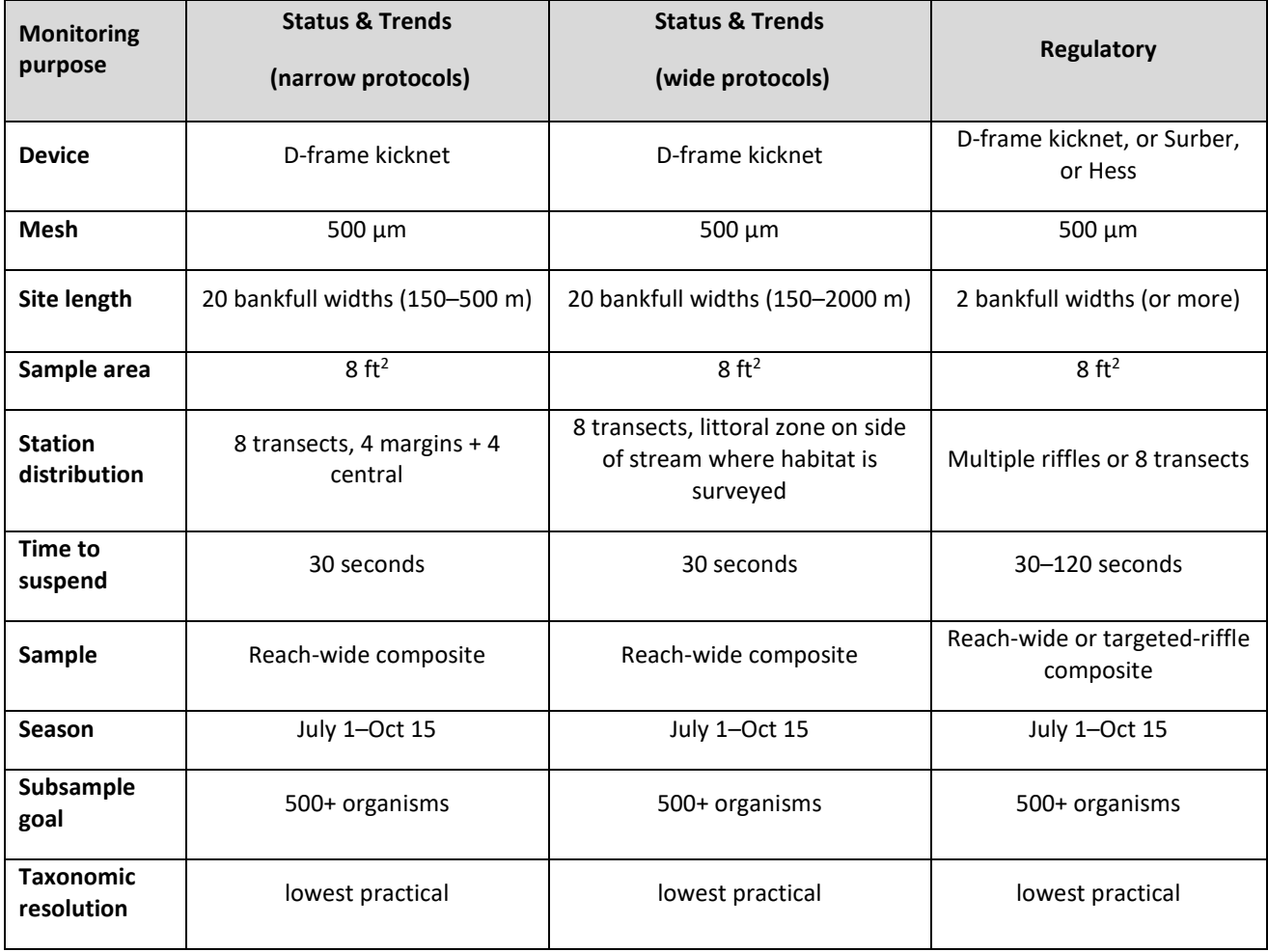

- 6.2 Field Sampling
	- 6.2.1 For status and trends monitoring purposes (e.g., WHM), the sampling season extends from July 1 to October 15. For regulatory monitoring purposes, sampling should be the same period.
	- 6.2.2 Samples should be collected with a device with 500-micron mesh, including D-frame kicknets, Surber samplers, or Hess samplers. Samples collected for status and trends monitoring (i.e., WHM, Ambient Stream Biological Monitoring, and Sentinel programs) should use a D-frame kicknet.
	- 6.2.3 Samples should be collected from eight square feet of stream bottom and composited in the same jar. These samples should come from multiple locations across the study site.
	- 6.2.4 Samples taken for monitoring status and trends of stream health (e.g., WHM) should be composited (regardless of habitat) from eight randomly selected transects dispersed across a site at least 150 m long.
	- 6.2.5 Samples taken for the purpose of regulatory assessment should be composited from eight feet of surface area taken from multiple fast-water habitats in the study reach. Aliquots may be from either turbulent (e.g., riffles) or non-turbulent habitat (e.g., glides), as long as flow is sufficient to carry organisms into the net.
- 6.3 Sampling Fast-water Aliquots
	- 6.3.1 Place the sampling device firmly against the stream bottom, facing the flow of water. Eliminate gaps under the frame with the opening of the collection kicknet.
	- 6.3.2 Identify the sample area. The sample area is the 12-inch-by-12-inch area upstream from the base of the kicknet. Gently scrub large substrate particles with your hand (larger than five cm in diameter) in front of the sampling device to remove any organisms that cling to the substrates; allow the flow to carry them into the mesh.
	- 6.3.3 After each particle in the sample area is scrubbed, inspect it for any remaining organisms, and then set it outside of the sample area.
	- 6.3.4 Kick or use a trowel, for a minimum of 30 seconds, to stir up and suspend the substrate in front of the kicknet. Allow the flow of the water to carry the BMI into the mesh
- 6.4 Sampling Slack-water Aliquots
	- 6.4.1 If flow is unable to carry the BMIs into the mesh, visually inspect the stream bottom for any heavy or large organisms, such as mussels and snails, and place them in the sample jar.
	- 6.4.2 Pick up any loose rocks or large substrate particles and scrub them over the kicknet, allowing the organisms to fall into the mesh, and then set aside.
	- 6.4.3 After scrubbing, vigorously kick the remaining finer substrate within your sample area and drag the kicknet repeatedly (for 30–120 seconds) in a figure eight fashion through the disturbed area just above the bottom.
	- 6.4.4 Move the kicknet continuously so the organisms remain trapped in the kicknet and do not escape; continue kicking.
- 6.4.5 On completion of sampling, remove the kicknet from the water with a quick upward/upstream motion to wash the organisms to the bottom of the kicknet.
- 6.4.6 Wash the contents of the kicknet down to the bottom for ease of placing the sample aliquot into a jar. Remove relatively large debris, i.e., pieces of wood or rocks, from the kicknet following inspection for attached invertebrates.
- 6.5 Place the aliquots in the jar.
	- 6.5.1 Carefully inspect the mesh itself and remove any remaining organisms that may be stuck to the kicknet. Adding a small amount of ethanol to the jar prior to sample collection helps to reduce the number of organisms sticking to the kicknet and minimizes sample degradation during the sampling event.
- 6.6 Add 95% non-denatured ethanol to equal 2/3 of the volume of the total sample. Sufficient ethanol is necessary to preserve the contents of the jar until taxonomic enumeration.
	- 6.6.1 Existing water in the jar should not dilute the concentration of ethanol below 70%, so if, for example, approximately 100 mL of water is in the jar, add 300 mL of ethanol (ratio is 3:1).
- 6.7 Add a label printed on waterproof paper to the contents of the jar (Figure 4). Write the jar number, DCE, skipped transects, sampler name, and any additional comments.

|                                                                      | Watershed Health Monitoring (WHM) | <b>Macroinvertebrates</b> | Jar<br>a at a                  |
|----------------------------------------------------------------------|-----------------------------------|---------------------------|--------------------------------|
| DCE: BIO06600-                                                       | DEW A 02                          | -DCE- 2021 - 0708<br>Year | $-10 \div 40$<br>mmdd<br>hh:mm |
| Transects: A B C X E G H I X K Sampler Name: Meghan Rosewood-Thurman |                                   |                           |                                |
| <b>Comments:</b><br>Abundant Trichoptera                             |                                   |                           |                                |

Figure 4. A completed macroinvertebrate label

- 6.7.1 Seal the jar securely, wrap the lid with electrical tape at the junction with the bottle, and affix a second label printed on waterproof paper to the outside of the jar. Deliver the contents to the taxonomist for identification and enumeration.
- 6.8 In the eforms on the samples page, select Benthos in the Click Jars Collected for Lab Shipment box (Figure 5). Make any notes about the stream in the notes box, then click save

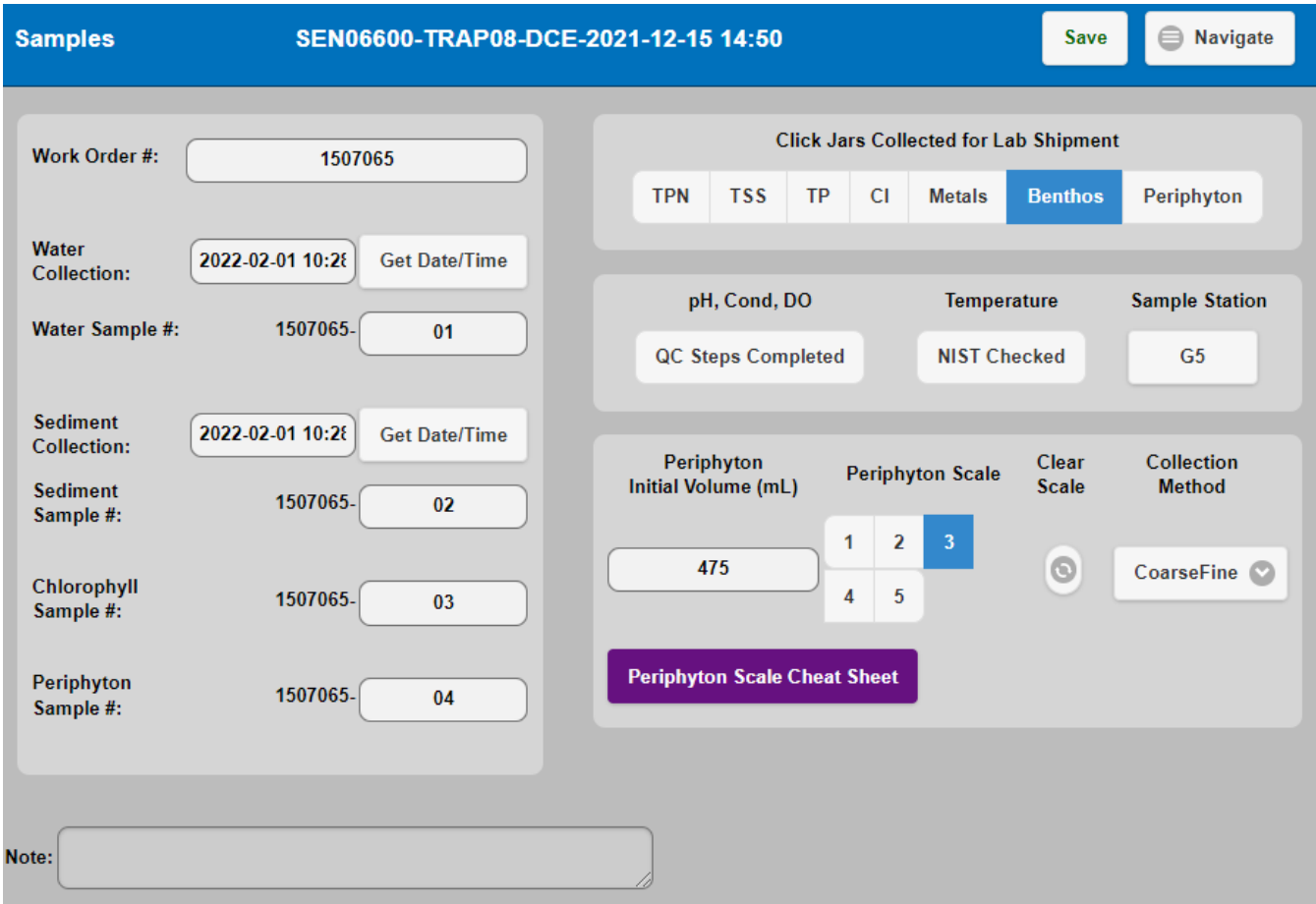

Figure 5. On the sample page, select Benthos and add any additional notes.

#### **7.0 Data Reporting**

- 7.1 At a minimum, identify a target of 500 organisms by the lab for each sample. There are occasional situations that lead to fewer than 500 organisms per sample and do not meet this target. In these cases, the lab should identify the entire sample. Acceptance of smaller count (<500 organisms identified) data into our database for assessment purposes will be allowed at Ecology's discretion. 7.2 Identify each organism to the "lowest practical level." Lowest practical level is generally to genus or species, unless the specimen is underdeveloped or damaged, preventing identification to this level. Adams (2010) outlined the standard taxonomic effort employed by EAP's status and trends monitoring projects (see appendices G & H in Adams [2010]). 7.3 Lab data reported should include at a minimum: 7.3.1 Lab name/taxonomist 7.3.2 Integrated Taxonomic Information System (ITIS) taxa number 7.3.3 Scientific name of taxa 7.3.4 Collection date 7.3.5 Sampling device
	- 7.3.6 Habitat sampling scheme (reach wide or targeted)
	- 7.3.7 Protocol used (narrow or wide)
	- 7.3.8 Number of organisms identified
	- 7.3.9 Density of taxa per meter square
	- 7.3.10 Number of taxa by life stage
	- 7.3.11 Report number of damaged taxa and indicate if unable to identify to lowest level
	- 7.3.12 Report taxa uniqueness for nonspecific identifications (to estimate diversity)

<span id="page-15-1"></span><span id="page-15-0"></span>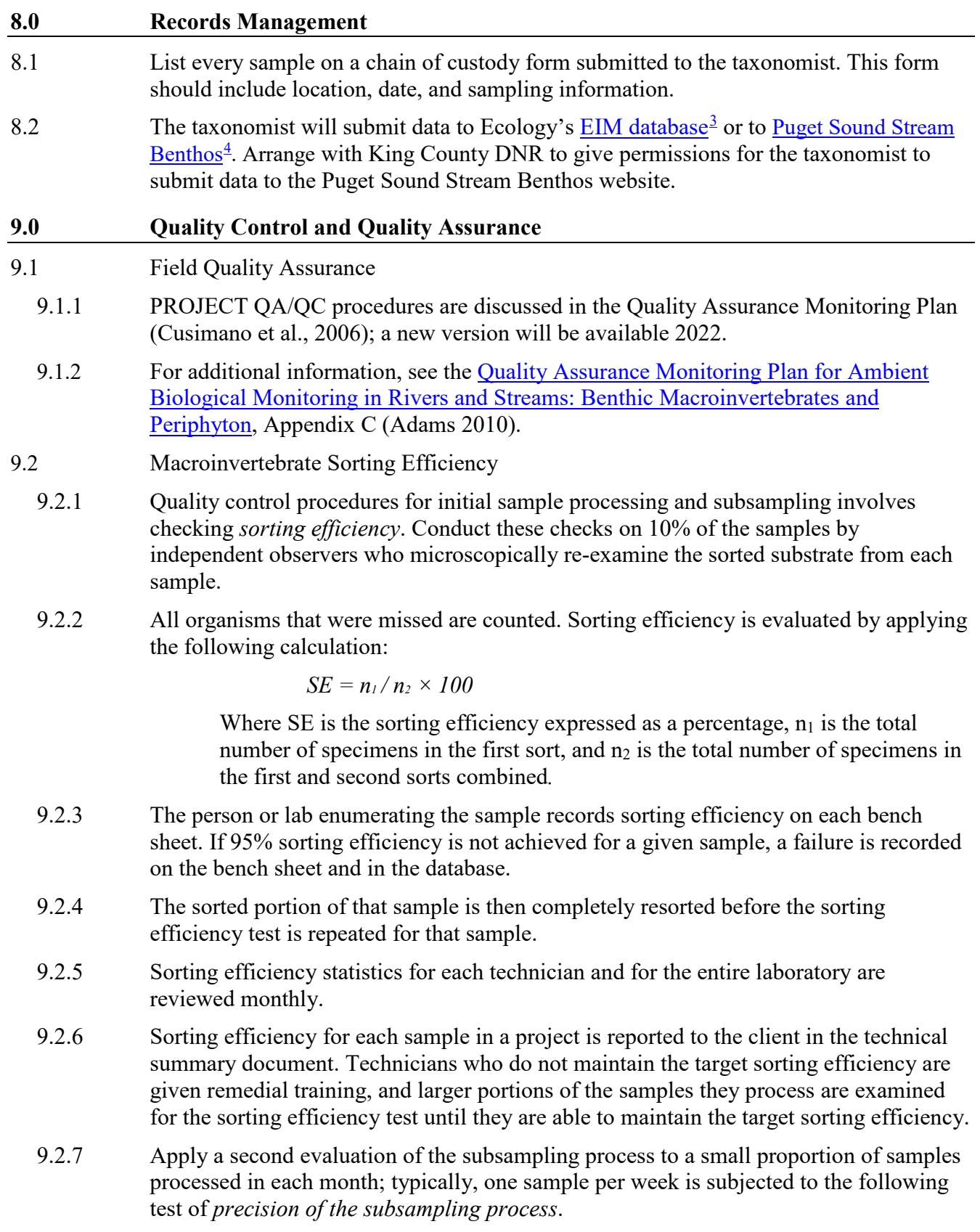

- 9.2.8 The procedure is only applied to samples where the target number of organisms was achieved in less than half of the Caton grids. A sample is randomly selected, and a second subsample is resorted from the unprocessed sample remnant.
- 9.2.9 A second technician performs this sort. The resulting subsample is identified, and Bray-Curtis similarity index is calculated for the results of both subsamples.
- 9.2.10 Results that are less than 90% similar would indicate the need for more thorough distribution of sample materials in the subsampling tray or more special attention given to easily missed taxa when sorting (i.e., increased magnification).

### 9.3 Taxonomic Accuracy and Precision

 $\overline{a}$ 

- 9.3.1 Taxonomic misidentification results in inadequate biological characterization of a stream. Errors in identification should be less than 5% of the total taxa in the sample. Conduct a re-identification of samples for 10% of the total number of samples in each year.
- 9.3.2 Experienced taxonomists conduct secondary identification in order to maintain confidence in the data set. Send difficult taxa to museum curators whose specialty includes members of the order in question.
- 9.3.3 Orma J. Smith Museum of Natural History in Caldwell, Idaho, maintains the voucher collections. Prepare voucher collections from the set of samples yearly and ship them to the address below:

The Orma J. Smith Museum of Natural History

College of Idaho

2112 Cleveland Blvd.

Caldwell, ID 83605-4432

<sup>3</sup> https://ecology.wa.gov/Research-Data/Data-resources/Environmental-Information-Management-database <sup>4</sup> https://pugetsoundstreambenthos.org/Default.aspx

<span id="page-17-4"></span><span id="page-17-3"></span><span id="page-17-2"></span><span id="page-17-1"></span><span id="page-17-0"></span>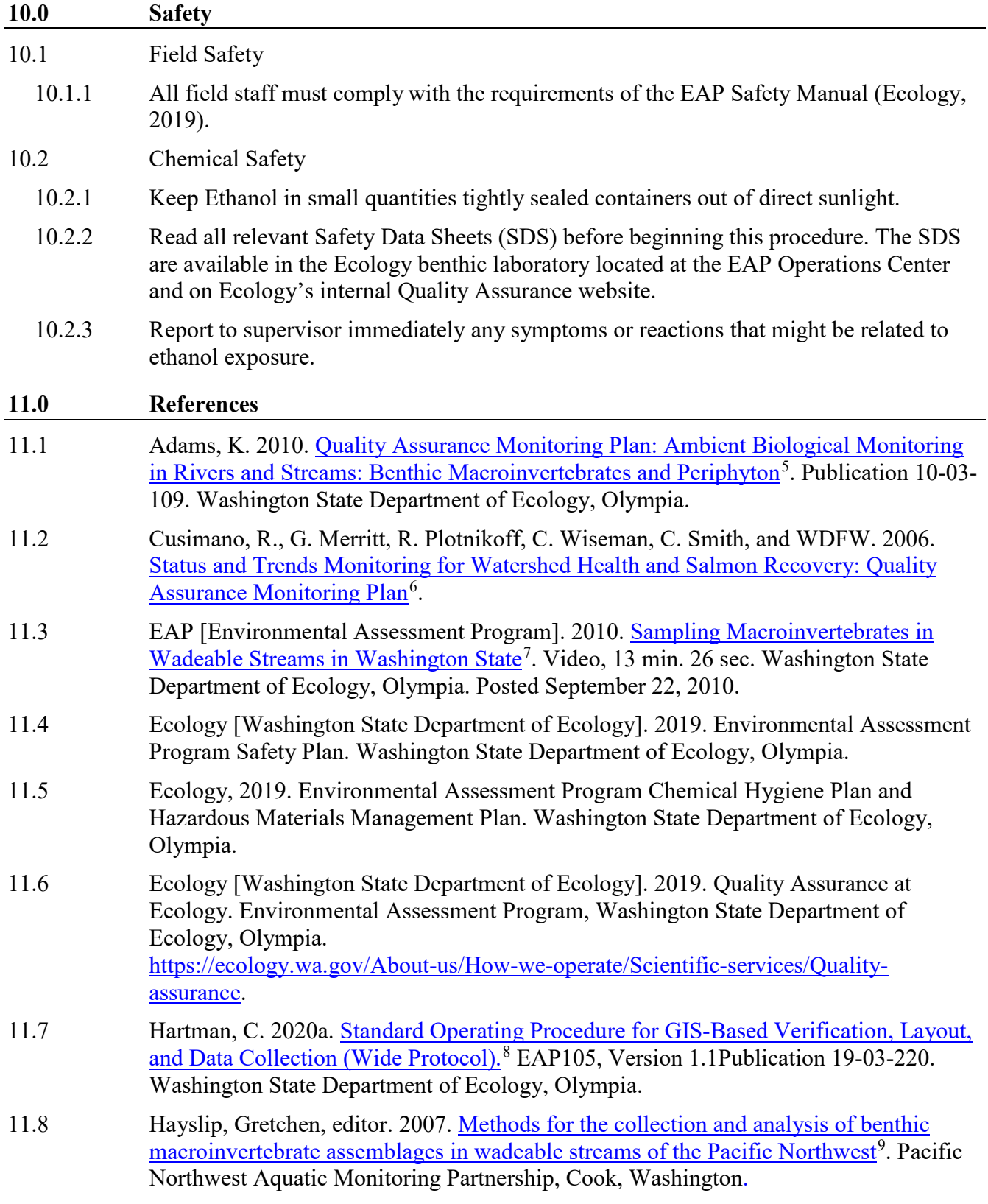

- 11.9 Larson, C. and S. Collyard 2022*.* [Standard Operating Procedure EAP111, Version 1.14](https://apps.ecology.wa.gov/publications/documents/1903207.pdf) Periphyton [Sampling, Processing and Identification in Streams and Rivers.](https://apps.ecology.wa.gov/publications/documents/1903207.pdf)<sup>[10](#page-18-0)</sup> Washington State Department of Ecology, Olympia,
- 11.10 Merritt, G. 2022. [Standard Operating Procedures for Verification and Layout of Sites](https://apps.ecology.wa.gov/publications/documents/1803226.pdf)   $(Narrow Protocol)^{11}$  $(Narrow Protocol)^{11}$  $(Narrow Protocol)^{11}$  $(Narrow Protocol)^{11}$  SOP EAP106. Washington State Department of Ecology, Environmental Assessment Program, Olympia.
- 11.11 Parsons, J., D. Hallock, K. Seiders, B. Ward, C. Coffin, E. Newell, C. Deligeannis, and K. Welch. 2021. [Standard Operating Procedure EAP070, Version 2.3: Minimize the](https://fortress.wa.gov/ecy/publications/SummaryPages/1803201.html)  [Spread of Invasive Species.](https://fortress.wa.gov/ecy/publications/SummaryPages/1803201.html)<sup>[12](#page-18-2)</sup> Publication 18-03-201. Washington State Department of Ecology, Olympia.
- 11.12 ["Taxonomic Certification Program](https://freshwater-science.org/about/taxonomic-certification)<sup>[13](#page-18-3)</sup>." Society for Freshwater Science, 2017. Accessed 2/22/2022.

<sup>7</sup> https://www.youtube.com/watch?v=b2KOliKIGic&t=142s

<sup>9</sup> https://www.pnamp.org/document/1359

 $\overline{a}$ 

SOP EAP073, Version 2.5 Uncontrolled copy when printed — Page 17

<sup>5</sup> https://fortress.wa.gov/ecy/publications/summarypages/1003109.html

<sup>6</sup> https://fortress.wa.gov/ecy/publications/SummaryPages/0603203.html

<sup>8</sup> https://apps.ecology.wa.gov/publications/documents/1903220.pdf

<span id="page-18-0"></span><sup>10</sup> https://apps.ecology.wa.gov/publications/documents/1903207.pdf

<span id="page-18-1"></span><sup>11</sup> https://apps.ecology.wa.gov/publications/documents/1803226.pdf

<span id="page-18-3"></span><span id="page-18-2"></span><sup>12</sup> https://fortress.wa.gov/ecy/publications/SummaryPages/1803201.html

<sup>13</sup> https://freshwater-science.org/about/taxonomic-certification